# CSC212 Data Structure

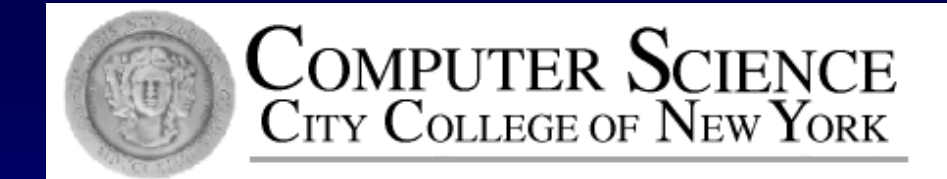

### Lecture 15 B-Trees and the Set Class

Instructor: George Wolberg Department of Computer Science City College of New York

# Topics

- Why B-Tree
	- □ The problem of an unbalanced tree
- The B-Tree Rules
- □ The Set Class ADT with B-Trees
- Search for an Item in a B-Tree
- □ Insert an Item in a B-Tree (\*)
- Remove a Item from a B-Tree (\*)

# The problem of an unbalanced BST

#### Maximum depth of a BST with n entries: n-1

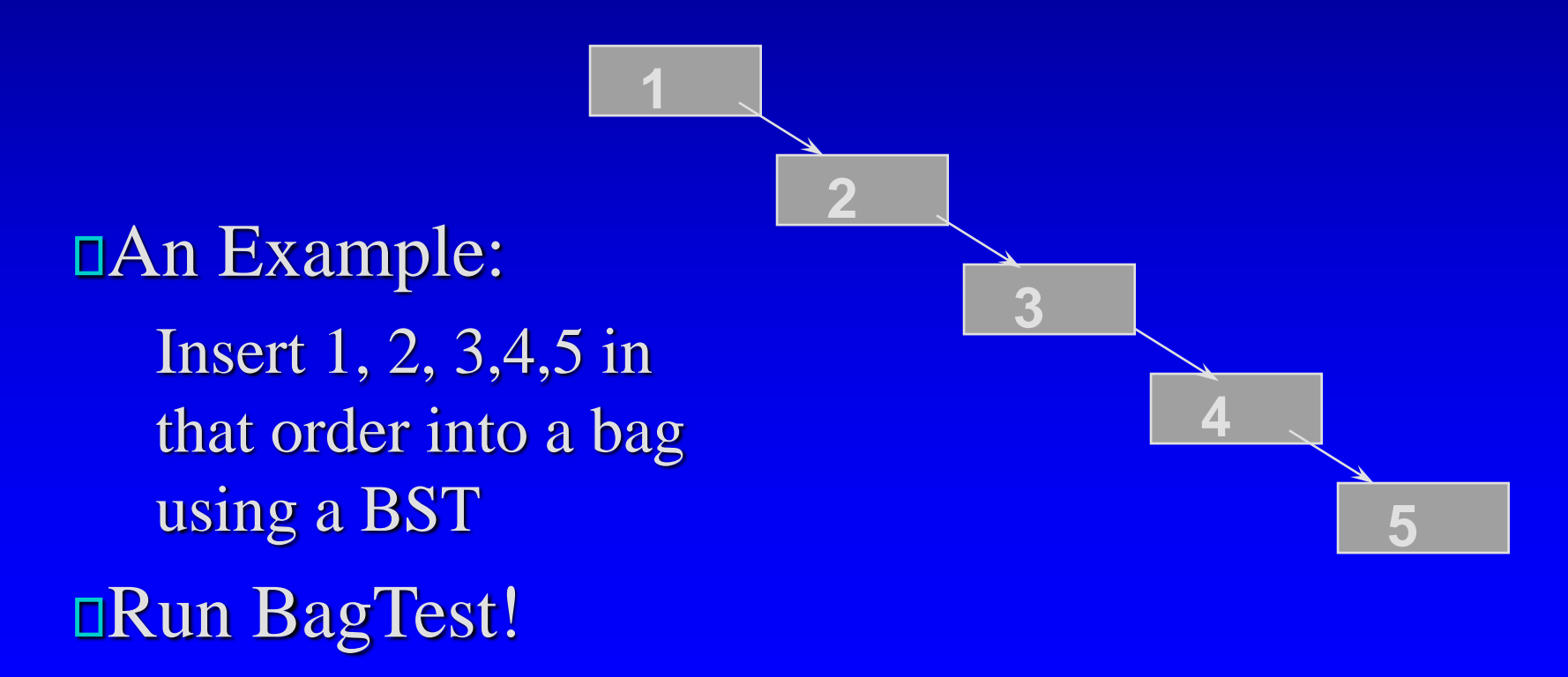

## Worst-Case Times for BSTs

- Adding, deleting or searching for an entry in a BST with n entries is O(d) in the worst case, where d is the depth of the BST
- □ Since d is no more than n-1, the operations in the worst case is (n-1).
- **D** Conclusion: the worst case time for the add, delete or search operation of a BST is  $O(n)$

# Solutions to the problem

Solution 1 □ Periodically balance the search tree **Project 10.9, page 516** □ Solution 2 A particular kind of tree : B-Tree **proposed by Bayer & McCreight in 1972** 

# The B-Tree Basics

- □ Similar to a binary search tree (BST)
	- □ where the implementation requires the ability to compare two entries via a *less-than operator (<)*
- But a B-tree is NOT a BST in fact it is not even a binary tree
	- *B-tree nodes have many (more than two) children*
- Another important property
	- *each node contains more than just a single entry*
- D Advantages:
	- *Easy to search, and not too deep*

# Applications: bag and set

#### □ The Difference

I two or more equal entries can occur many times in a bag, but not in a set  $\Box$  C++ STL: set and multiset (= bag) The B-Tree Rules for a Set We will look at a "set formulation" of the B-Tree rules, but keep in mind that a "bag" formulation" is also possible

# The B-Tree Rules

#### The entries in a B-tree node

- B-tree Rule 1: The root may have as few as one entry (or 0 entry if no children); every other node has at least MINIMUM entries
- B-tree Rule 2: The maximum number of entries in a node is 2\* MINIMUM.
- B-tree Rule 3: The entries of each B-tree node are stored in a partially filled array, sorted from the smallest to the largest.

# The B-Tree Rules (cont.)

□ The subtrees below a B-tree node B-tree Rule 4: The number of the subtrees below a non-leaf node with n entries is always n+1 B-tree Rule 5: For any non-leaf node: (a). An entry at index i is greater than all the entries in subtree number i of the node (b) An entry at index i is less than all the entries in subtree number  $i+1$  of the node

# An Example of B-Tree

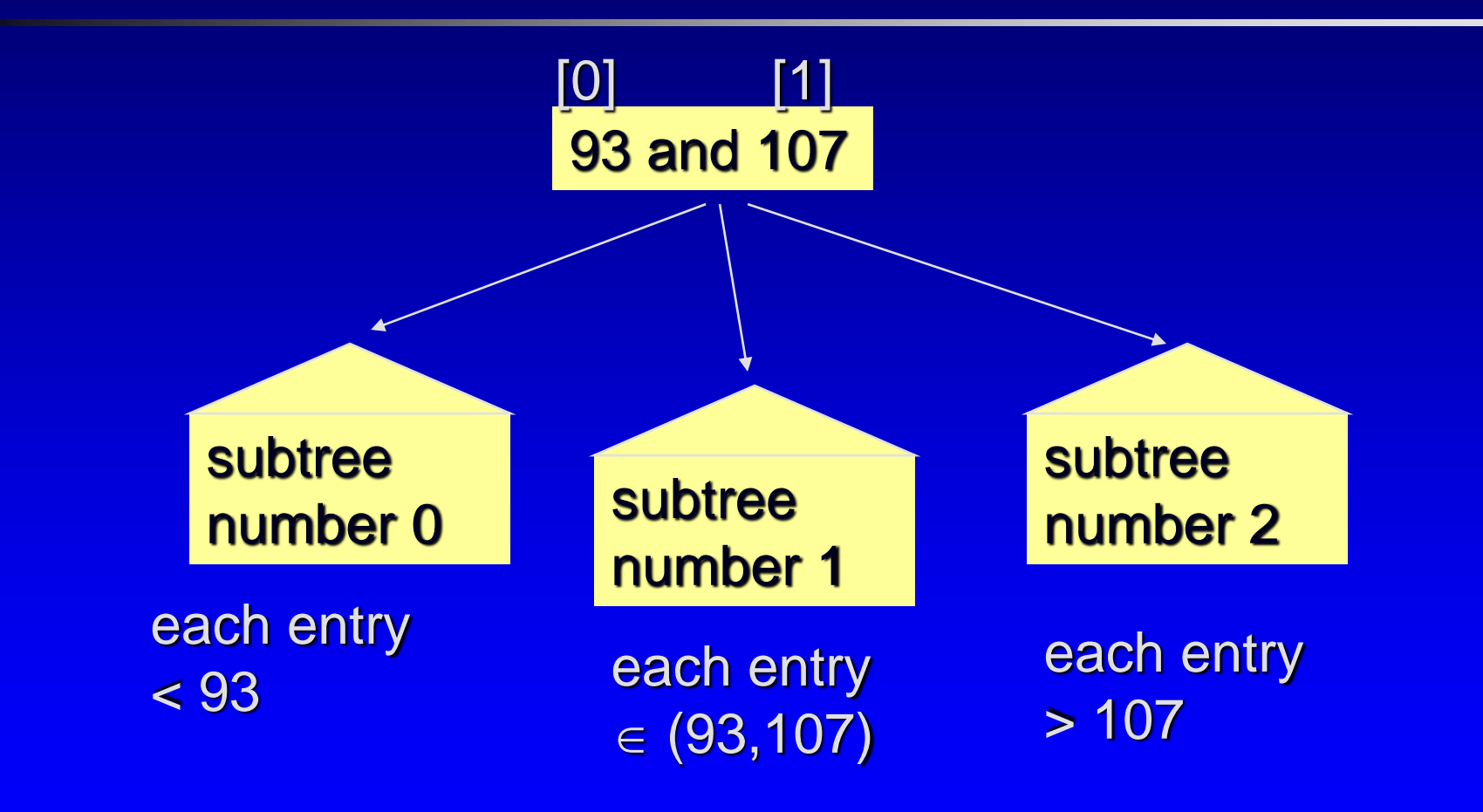

@ George Wolberg, 2020 What kind traversal can print a sorted list?

# The B-Tree Rules (cont.)

A B-tree is balanced B-tree Rule 6: Every leaf in a B-tree has the same depth

This rule ensures that a B-tree is balanced

# Another Example, MINIMUM = 1

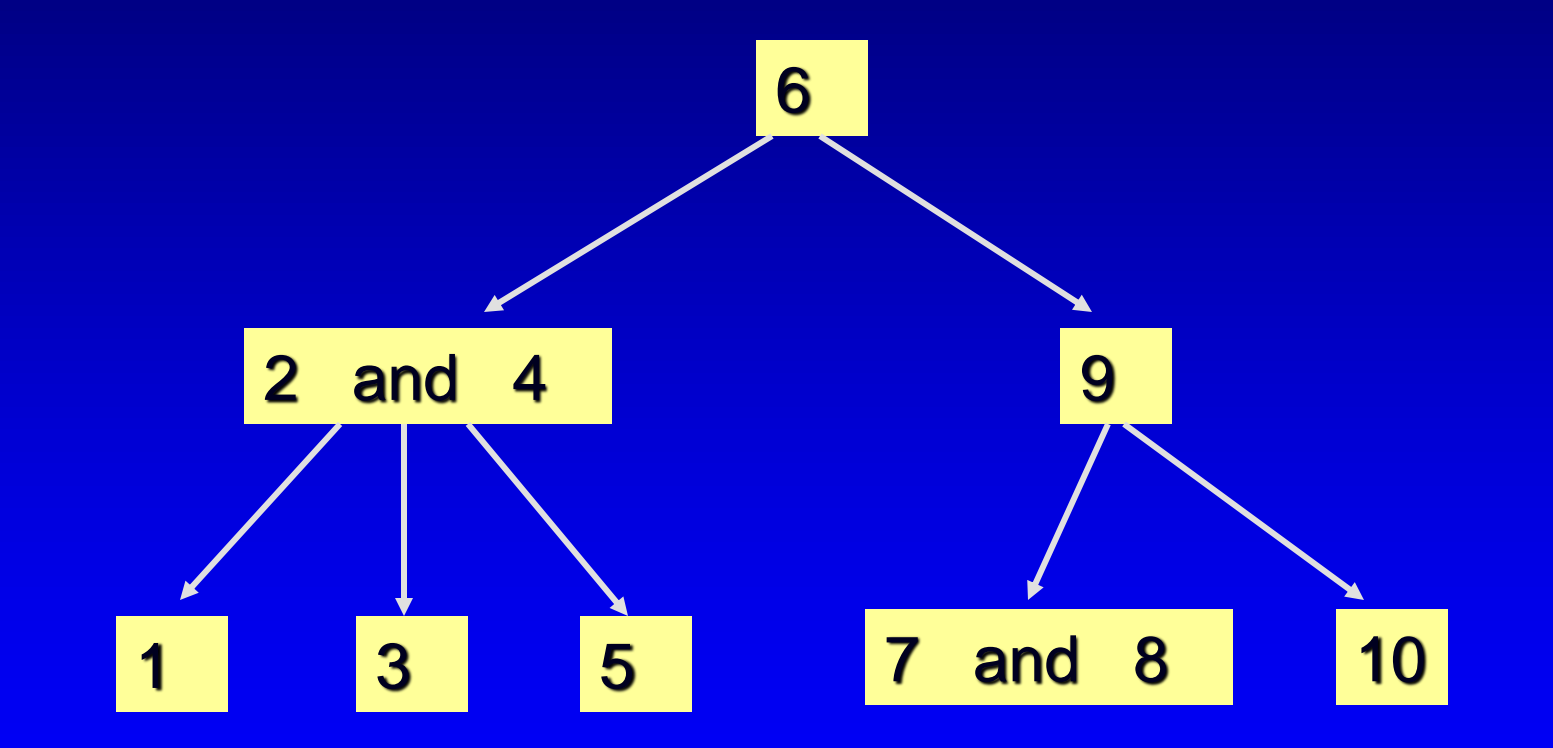

@ George Wolberg, 2020 Can you verify that all 6 rules are satisfied?

# The set ADT with a B-Tree

{

 $\mathbf{r}$ 

class set

[set.h](set.html) (p 528-529) template <class Item>

- $\Pi$ array with linked nodes
	- data[]  $\Box$
	- \*subset[]
- number of entries  $\Box$ vary
	- data\_count  $\Box$
	- **up to 200!**
- number of children  $\Box$ vary
	- child\_count
	- $=$  data\_count+1?  $\Box$

Combine fixed size

public: ... ... bool insert(const Item& entry); std::size\_t erase(const Item& target); std::size\_t count(const Item& target) const; private: // MEMBER CONSTANTS static const std::size\_t MINIMUM = 200; static const std::size\_t MAXIMUM = 2 \* MINIMUM; // MEMBER VARIABLES std::size\_t data\_count; Item data[MAXIMUM+1]; // why +1? -for insert/erase std::size\_t child\_count; set \*subset[MAXIMUM+2]; // why +2? - one more

### Invariant for the set Class

- $\Box$  The entries of a set is stored in a B-tree, satisfying the six B-tree rules.
- $\Box$  The number of entries in a node is stored in data count, and the entries are stored in data[0] through data[data\_count-1]
- The number of subtrees of a node is stored in child\_count, and the subtrees are pointed by set pointers subset[0] through subset[child\_count-1]

# Search for a Item in a B-Tree

□ Prototype: std::size\_t count(const Item& target) const;

#### Post-condition:

□ Returns the number of items equal to the target □ (either 0 or 1 for a set).

#### search for 10: cout << count (10);

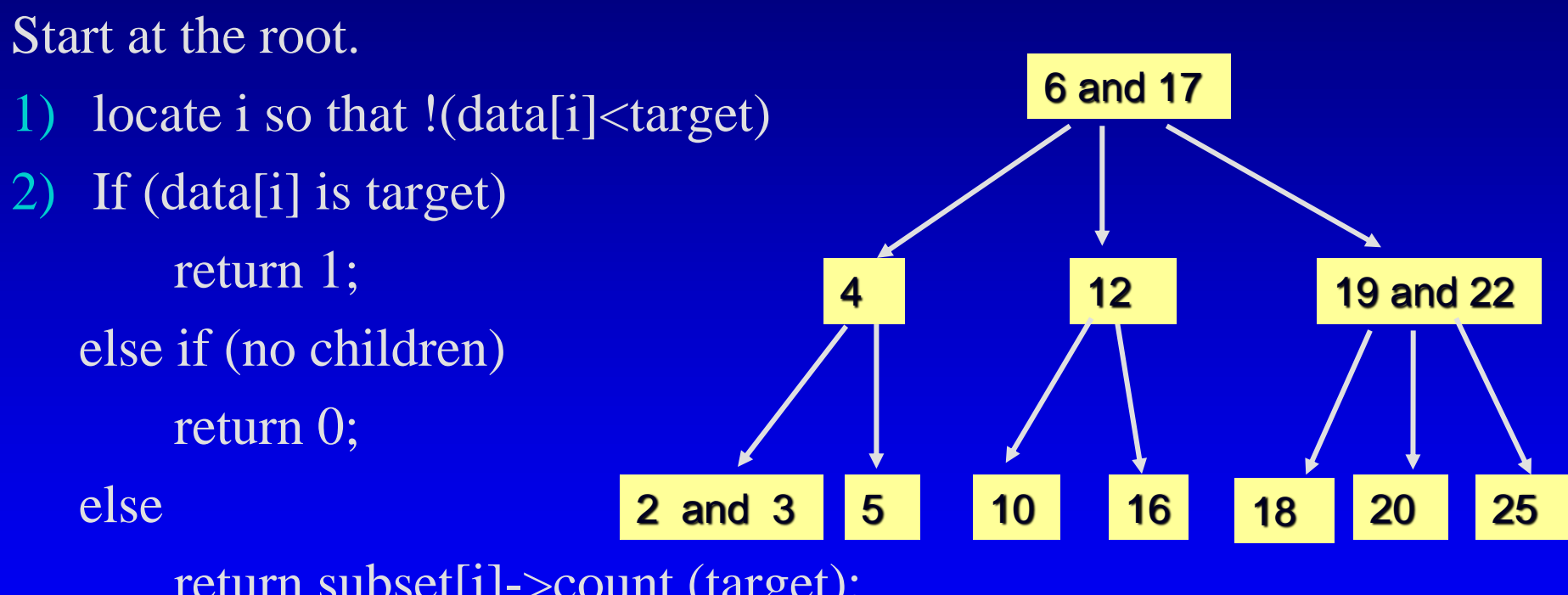

return subset[i]->count (target);

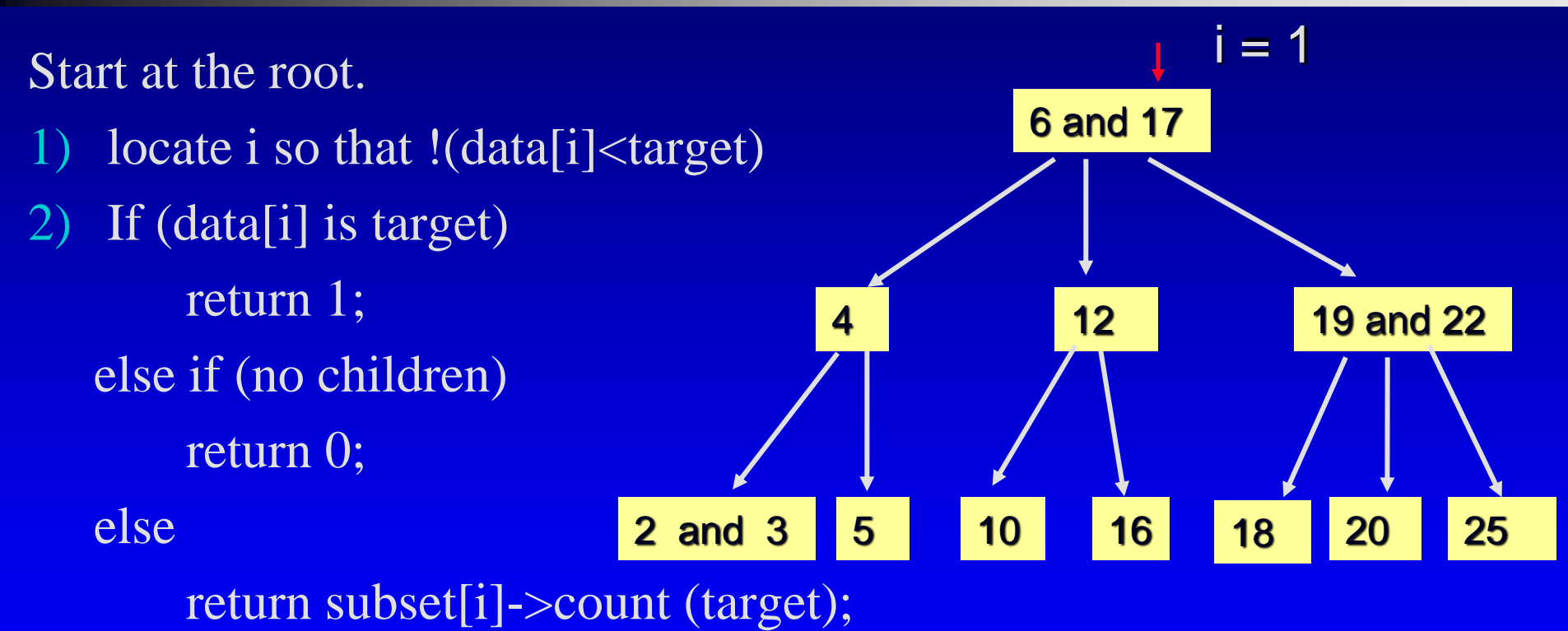

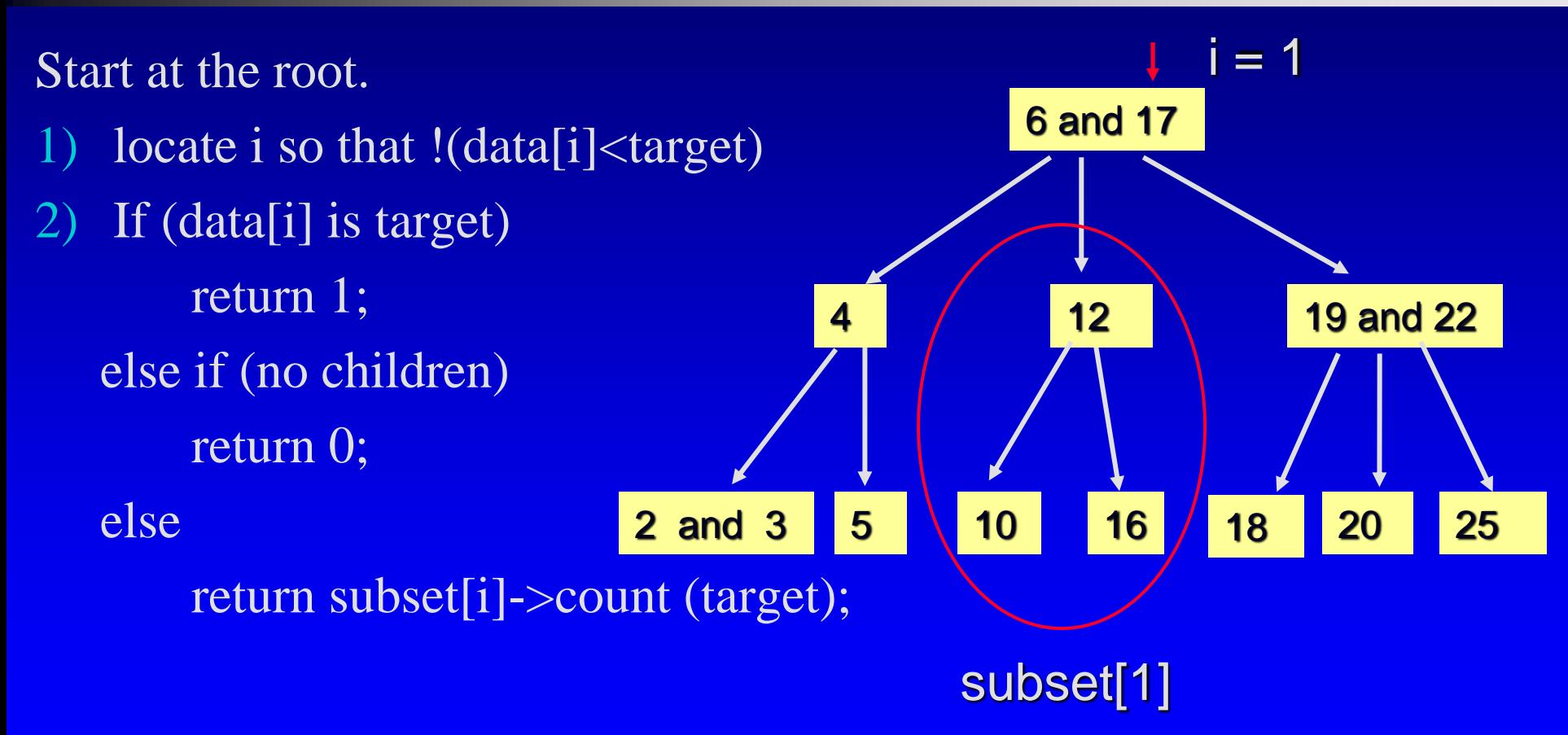

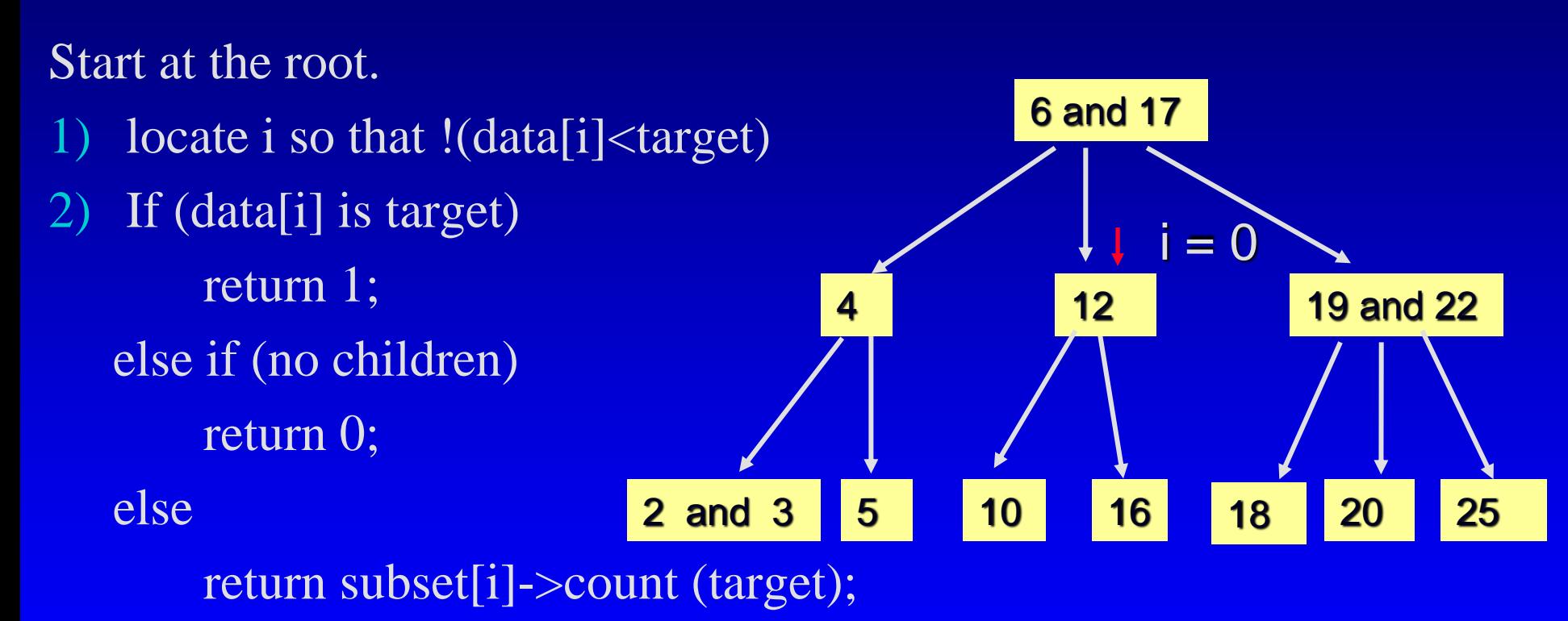

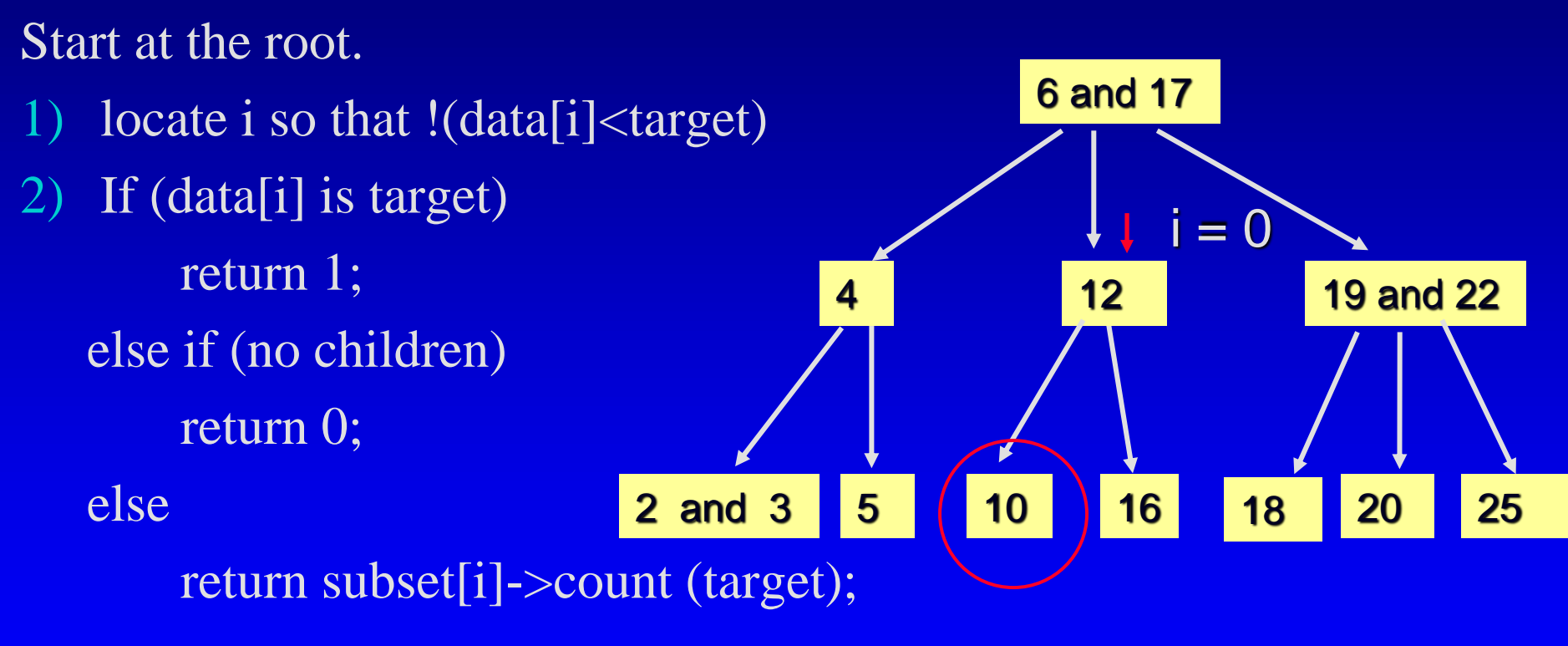

#### search for 10: cout << count (10);

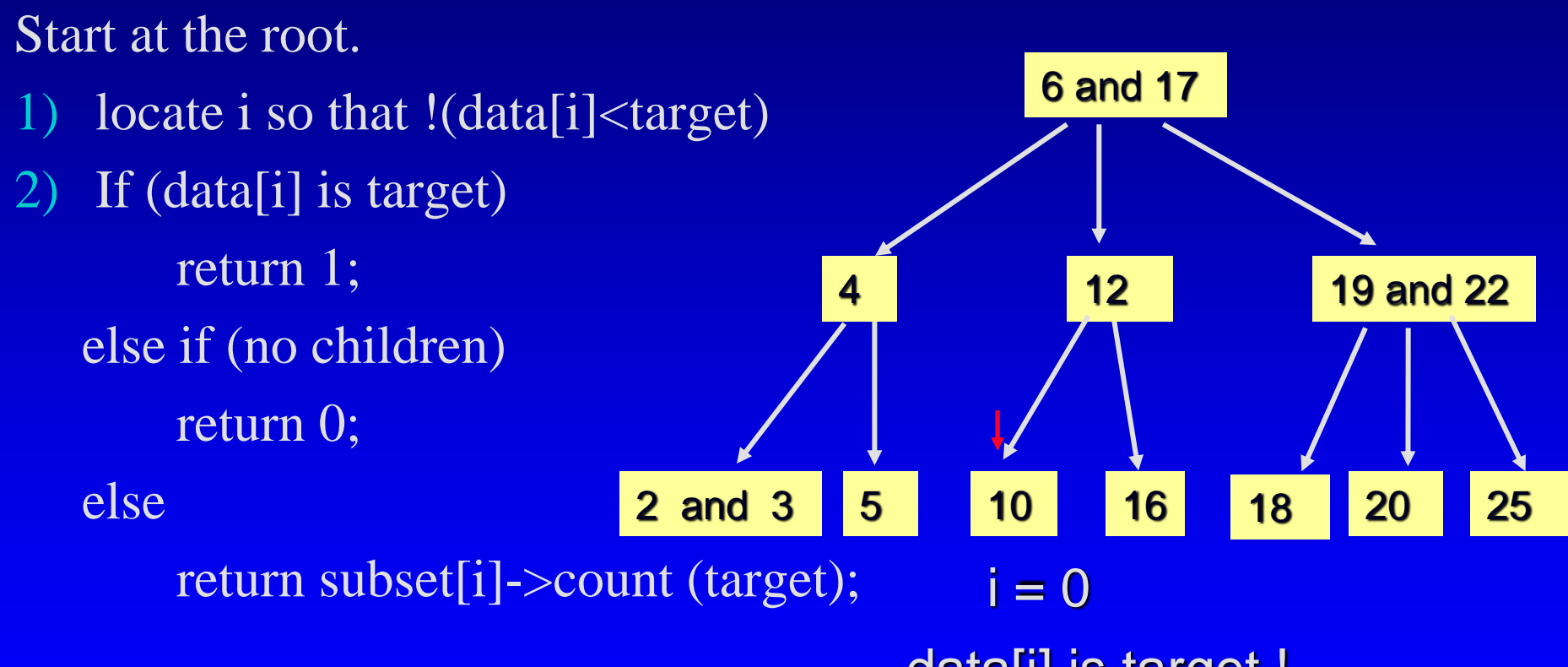

#### data[i] is target !

Prototype: bool insert(const Item& entry);

#### Post-condition:

 $\Box$  If an equal entry was already in the set, the set is unchanged and the return value is false.

□ Otherwise, entry was added to the set and the return value is true.

insert (11);

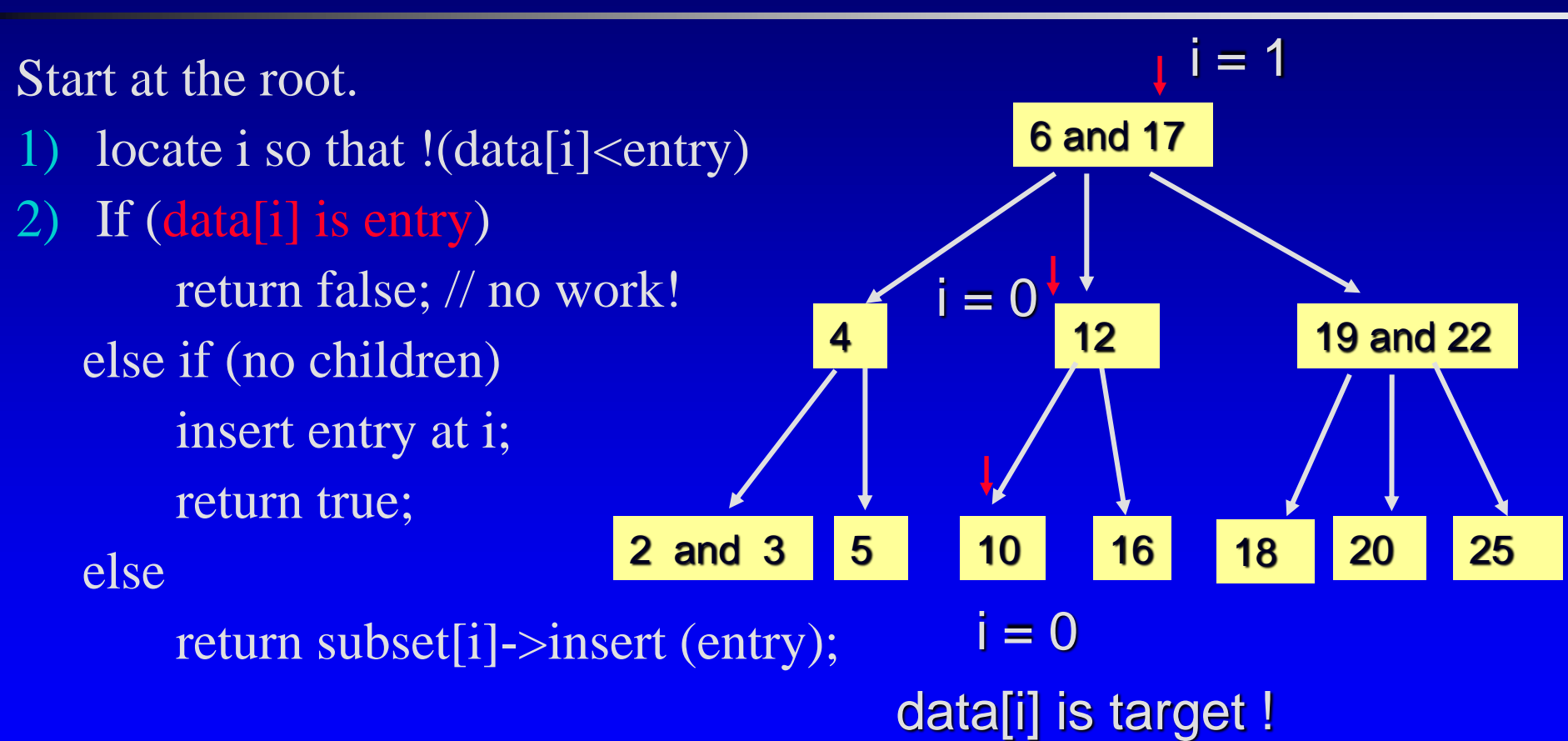

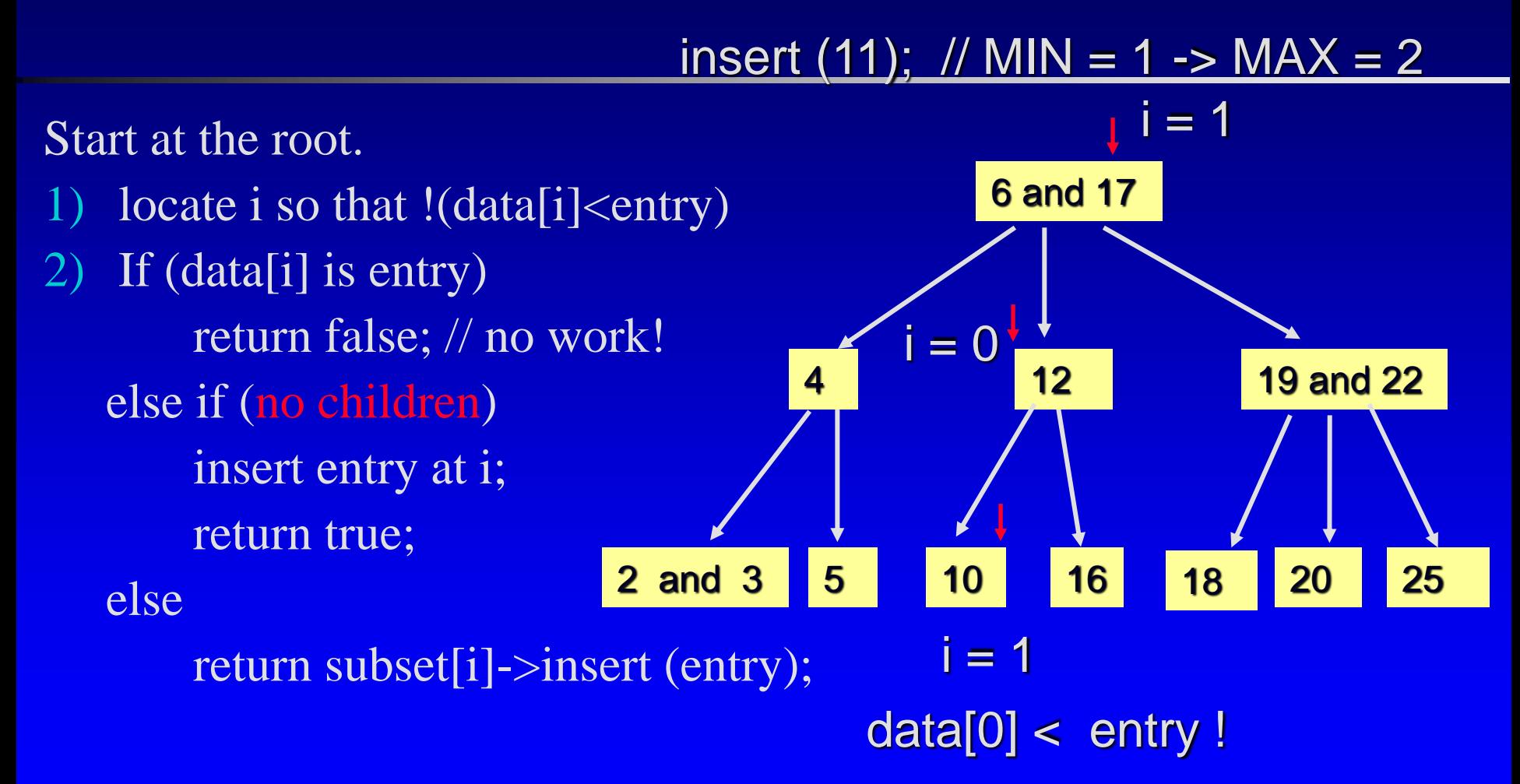

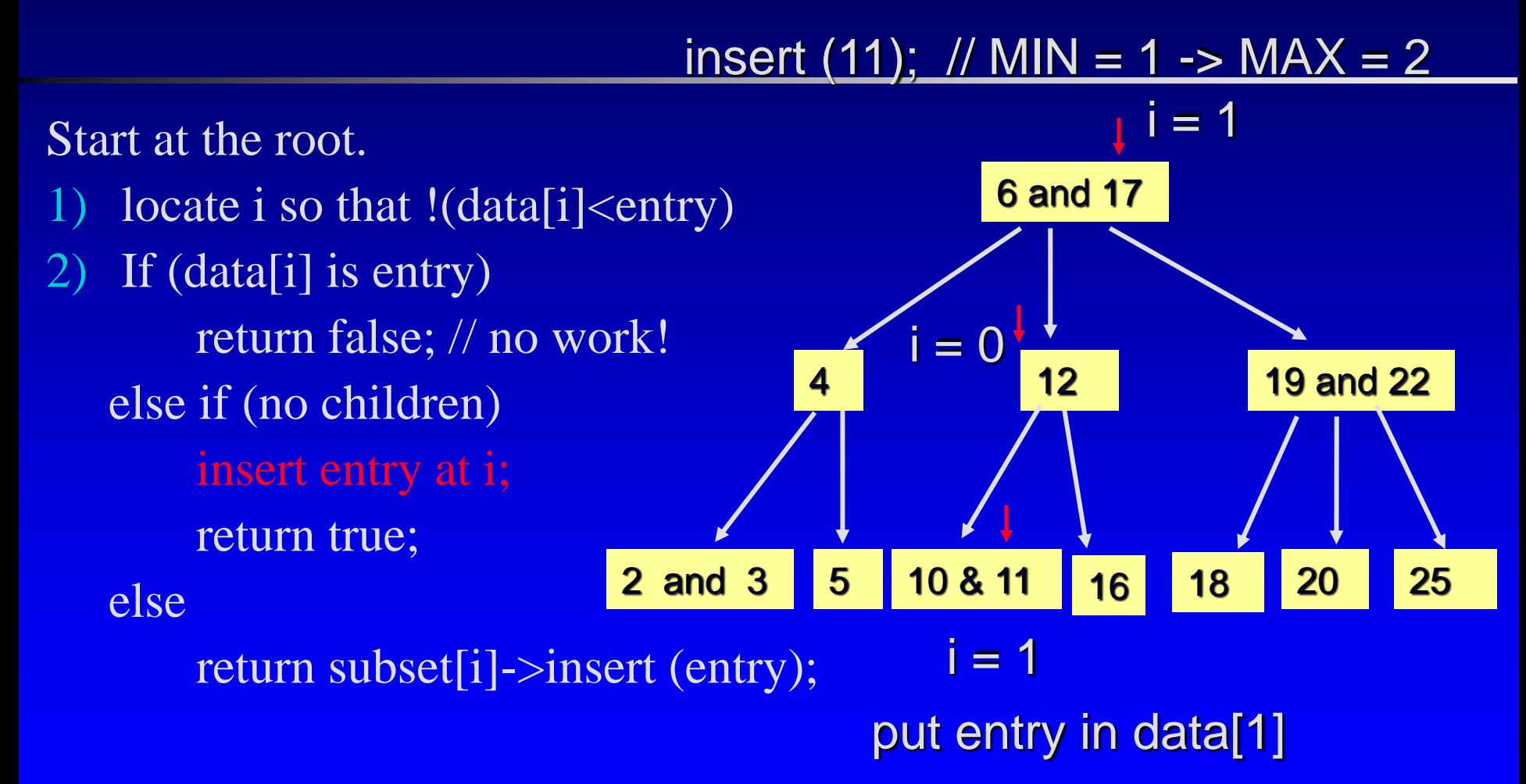

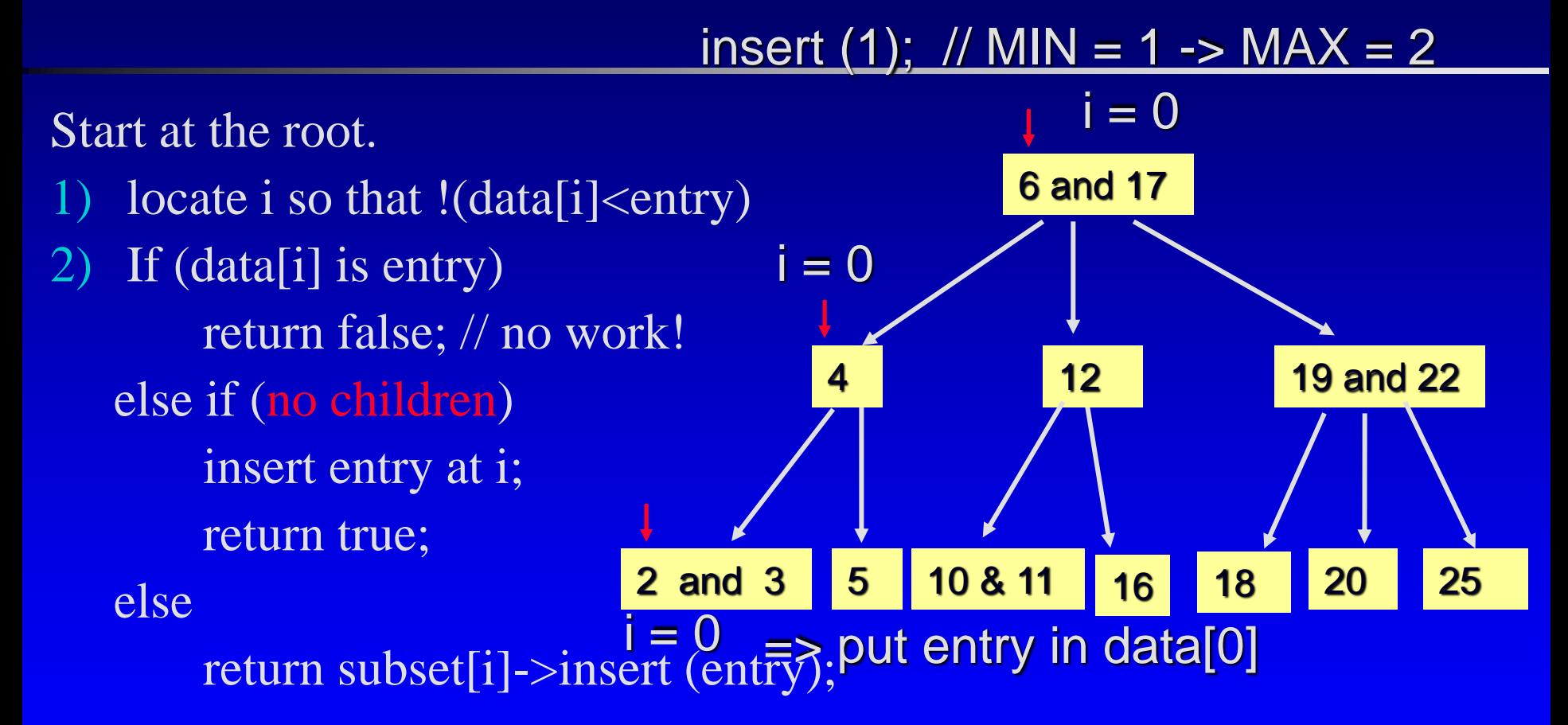

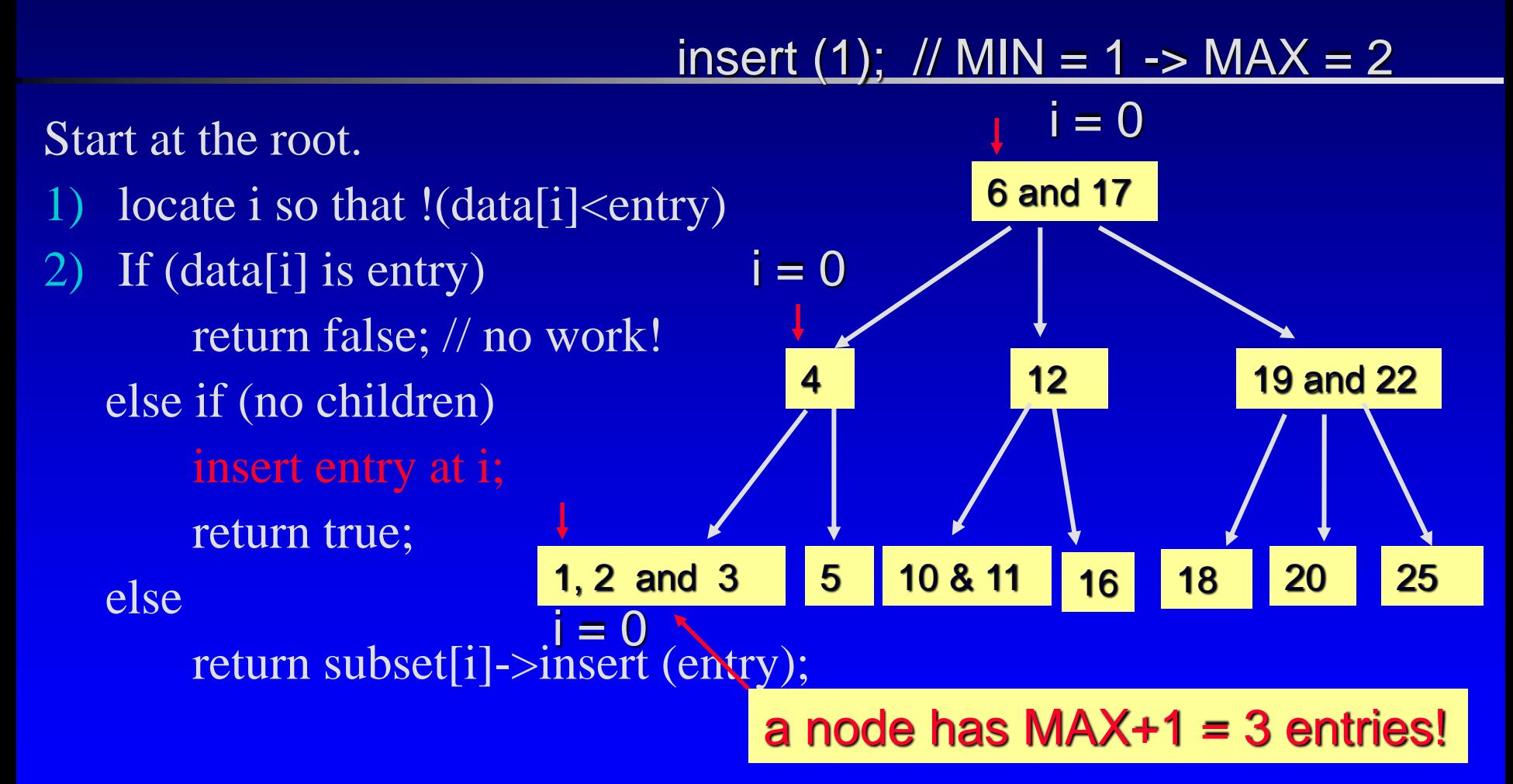

#### insert  $(1)$ ;  $\frac{1}{1}$  MIN = 1 -> MAX = 2

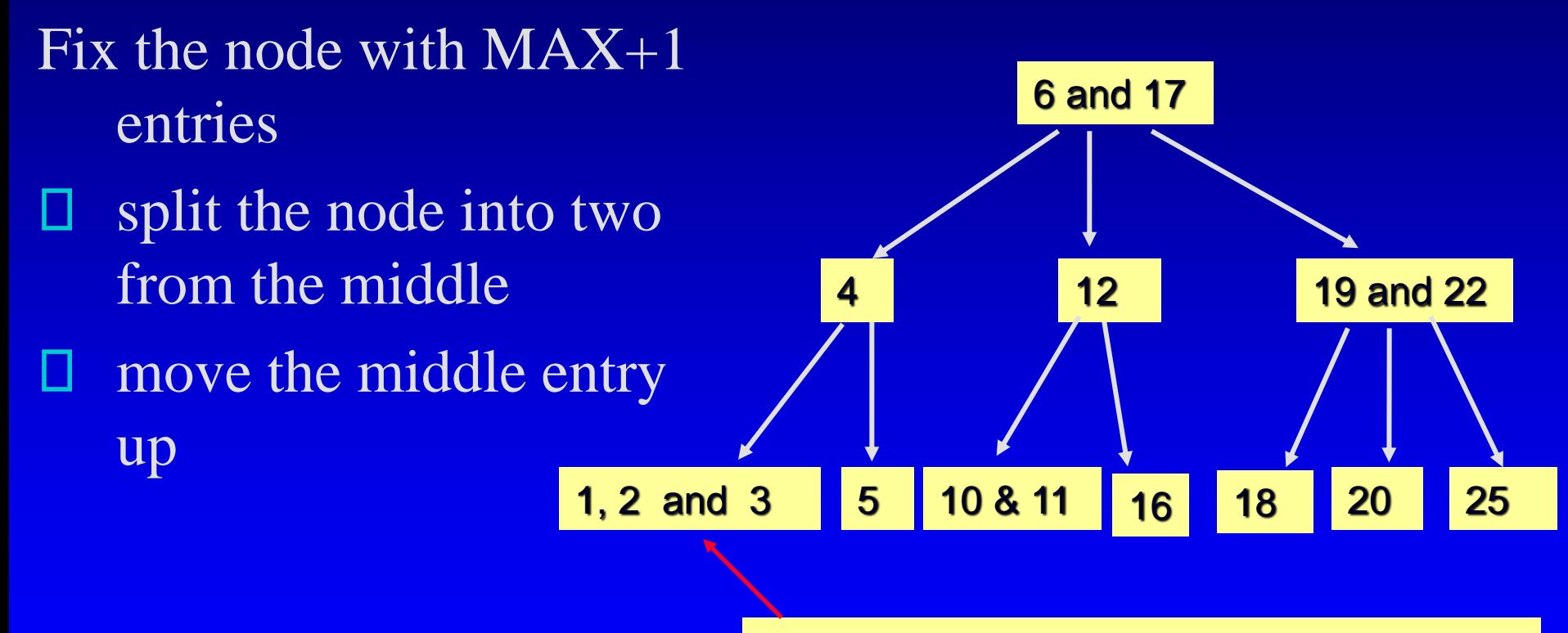

a node has  $MAX+1 = 3$  entries!

#### insert  $(1)$ ;  $\frac{1}{1}$  MIN = 1 -> MAX = 2

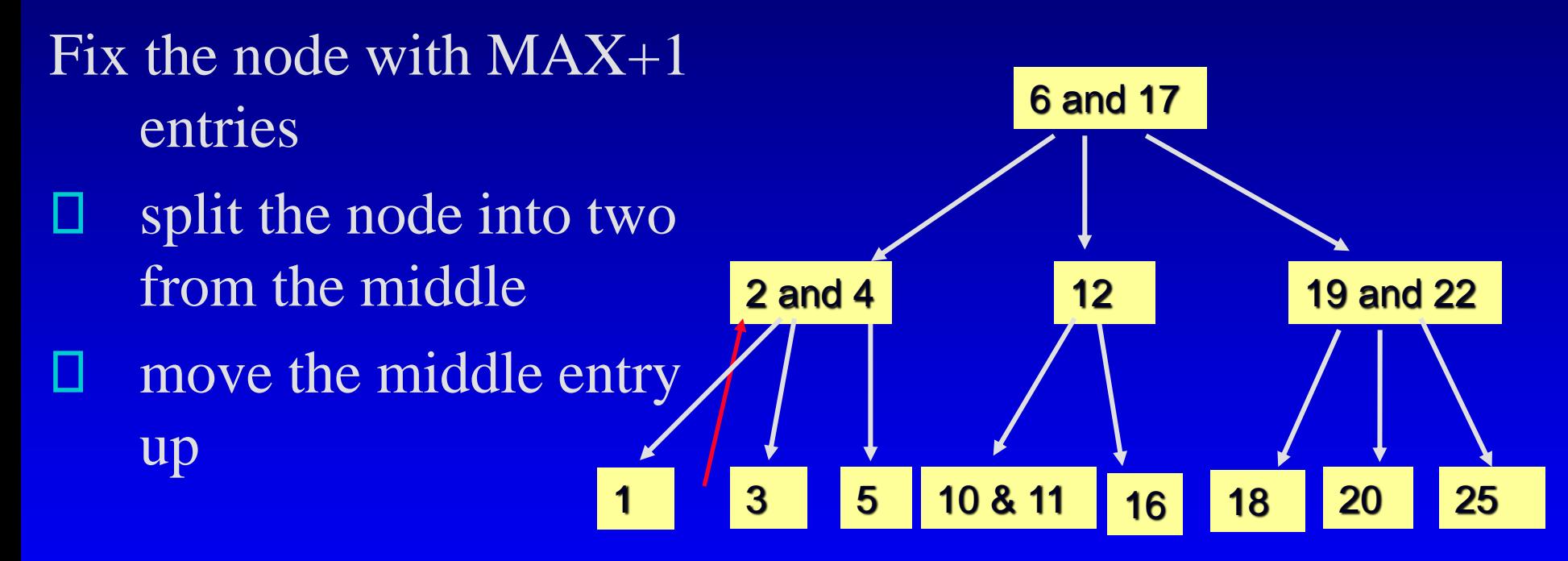

Note: This shall be done recursively... the recursive function returns the middle entry to the root of the subset.

- What if the node already has MAXIMUM number of items?
- $\Box$  Solution loose insertion (p 551 557)
	- $\Box$  A loose insert may result in MAX +1 entries in the root of a subset
	- Two steps to fix the problem:  $\overline{\mathbf{u}}$  fix it – but the problem may move to the root of the set fix the root of the set

## Erasing an Item from a B-Tree

- □ Prototype:
	- std::size\_t erase(const Item& target);
- Post-Condition:
	- $\Box$  If target was in the set, then it has been removed from the set and the return value is 1.
	- **D** Otherwise the set is unchanged and the return value is zero.

### Erasing an Item from a B-Tree

Similarly, after "loose erase", the root of a subset may just have MINIMUM –1 entries □ Solution:  $(p557 - 562)$ Fix the **shortage** of the subset root – but this may move the problem to the root of the entire set Fix the **root** of the entire set (tree)

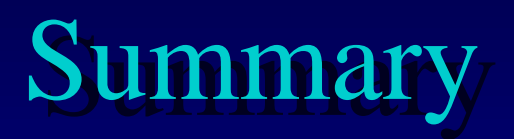

- □ A B-tree is a tree for sorting entries following the six rules
- B-Tree is balanced every leaf in a B-tree has the same depth
- Adding, erasing and searching an item in a B-tree have worst-case time O(log n), where n is the number of entries
- □ However the implementation of adding and erasing an item in a B-tree is not a trivial task.